Requesting Letters of Recommendation in Naviance

To Access Naviance, go to <u>https://student.naviance.com/byramhills</u> or scan the following QR code:

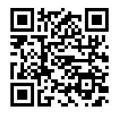

Username:

- Full School Email:
- lastnamefirstinitialgradyear@byramhills.net
  - Example: John Doe, Class of 2020
  - o doej20@byramhills.net

Password:

- Your password is the password you chose when you registered.
- If you do not remember your password, you can click on the "forgot password" feature or you can see your school counselor to have it reset.

Once you are on the home page for Naviance, click on **COLLEGES** on the top right

| Apps 🖤 Distr | ict Home - Byr M Inbox - ebrowne@ 😡 eSchoolData - Login 🍕 Naviance Student 💝 C                                                                       | omparing SAT an 🚯 Naviance ID 🍓 TRAILS    |
|--------------|----------------------------------------------------------------------------------------------------|-------------------------------------------|
|              |                                                                                                    | 👎 Give feedback 🖂 No new messages 🛛 LOG C |
| 🖗 Navi       | ance   <i>Student</i>                                                                                                    | Colleges Gareers About Me My Planne       |
| Velcom       | ne, BHHS Student!                                                                                                    |                                           |
|              | Search for Colleges Y Q Type a college name                                                                                                    | SEARCH                                    |
|              | welcome                                                                                                    | My Favorites                              |
|              | The Byram Hills High School Counseling Department is pleased to offer<br>the use of the Naviance website to assist families in the college selection | COLLECES<br>I'm thinking about            |
|              | The Byram Hills High School Counseling Department is pleased to offer                                                                                |                                           |

### Under APPLY TO COLLEGE

| 😍 Welcome, BHHS Student! - Navia 🗙 🕂                                                                                                    |                                          |                         |                      |
|----------------------------------------------------------------------------------------------------|------------------------------------------|-------------------------|----------------------|
| ← → C △ ê https://student.naviance.com/main                                                                                                    |                                          | ର୍ 🛧 🞯 😨 🖬 📔 🖪          | 🖸 🔒 💿 📔              |
| 🏢 Apps 🖤 District Home - Byr M Inbox - ebrowne@ 🐽 eSchoolData - Login  😜 Naviance Student 😒                                                                       | 🕴 Comparing SAT an 🧔 Naviance ID 🛛 🍪 TRA | AILS                    | Other bookm          |
|                                                                                                    |                                          | 💌 Give feedback 🛛 🔀 No  | new messages LOG OUT |
| 용 Naviance   <i>Student</i>                                                                                                    |                                          | Home Colleges Careers A | bout Me My Planner   |
|                                                                                                    |                                          | COLLEGES                |                      |
| Walcoma RHHS Studentl                                                                                                    |                                          | Home                    |                      |
| Welcome, BHHS Student!                                                                                                    |                                          | COLLEGES                |                      |
| Search for Colleges Y Type a college name                                                                                                    |                                          | I'm thinking about      |                      |
|                                                                                                    |                                          | COLLEGES                |                      |
|                                                                                                    |                                          | I'm applying to         |                      |
|                                                                                                    |                                          | Find Your Fit           |                      |
| welcome                                                                                                    | My Favorites                             | Research Colleges       |                      |
|                                                                                                    |                                          | Apply to College        |                      |
| The Byram Hills High School Counseling Department is pleased to offer the use of<br>the Naviance website to assist families in the college selection process. The | COLLEGES<br>I'm thinking about           | Scholarships and Money  |                      |
| information you will find is specific to Byram Hills High School and the post high                                                                                |                                          |                         |                      |
| school planning of our students. Statistics and other information should be<br>utilized as general guidelines; all information is sensitive. Your password is for | COLLEGES                                 |                         |                      |
| your personal use only. The objective of sharing this information is to better                                                                                    | l'm applying to                          |                         |                      |
| inform parents and students about college admissions standards, scholarships<br>and other data relevant to the college admissions process. If you have any        | CAREERS AND CLUSTERS                     |                         |                      |
|                                                                                                    | I'm thinking about                       |                         |                      |
| Read more                                                                                                    |                                          |                         |                      |
|                                                                                                    |                                          |                         | -                    |
| Important To-Dos and Tasks                                                                                                    | What's New                               |                         |                      |
|                                                                                                    |                                          |                         |                      |
|                                                                                                    |                                          |                         |                      |

# You will see a link for LETTERS OF RECOMMENDATION

| Image Transcripts         Test Scores             Image Transcripts             Test Scores             Image Transcripts   |
|----------------------------------------------------------------------------------------------------|
| Colleges Careers About Me My Planner<br>Ketters of Recommendation<br>Manage Transcripts December 2000                       |
| Home Colleges Careers About Me My Planner<br>Careers About Me My Planner<br>Letters of Recommendation<br>Manage Transcripts |
| Back: Apply to College      Letters of Recommendation      Manage Transcripts                                               |
| Letters of Recommendation<br>Manage Transcripts                                                                             |
| Manage Transcripts                                                                                                    |
| Manage Transcripts                                                                                                    |
|                                                                                                    |
| Test Scores                                                                                                    |
|                                                                                                    |
|                                                                                                    |
|                                                                                                    |
| s                                                                                                    |
| 5                                                                                                    |
| king about                                                                                                    |
|                                                                                                    |
| ES<br>Jying to                                                                                                    |
|                                                                                                    |
| SAND CLUSTERS<br>Iking about                                                                                                |
| iking about                                                                                                    |
|                                                                                                    |
|                                                                                                    |
|                                                                                                    |
| o review this visit. Check back later.                                                                                      |
|                                                                                                    |

#### Select ADD REQUEST

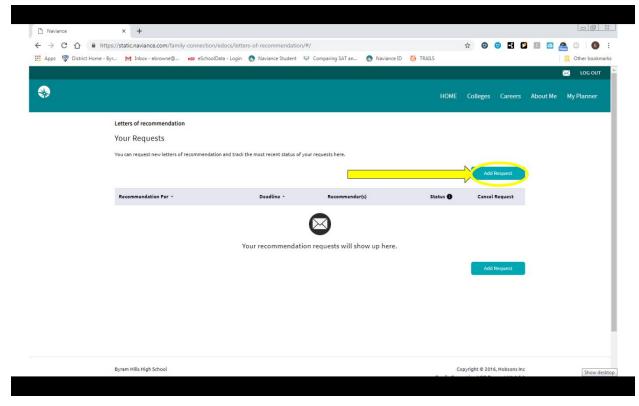

From the dropdown, select your teacher from the pre-populated list:

| Appr v to the decision of the decision of the decision                                                                                                    | < → C ☆ 🕯          | 🔒 https://static.naviance.com/family-connection/edocs/letters-of-recommendation/#/add-request 🛛 😧 😨 🔽 🚺 🧕 🙆     | 0 E         |
|----------------------------------------------------------------------------------------------------|--------------------|----------------------------------------------------------------------------------------------------|-------------|
| Other College Correct Developmentation     Developmentation     Dev                                                                                                    | Apps 🖤 District Ho | sme - Byr M Inbox - ebrowne@ 😆 eSchoolData - Login 👩 Naviance Student 😔 Comparing SAT an 🧑 Naviance ID 🍪 TRAILS | Other bookm |
| Letters of recommendation         Add new request         Here you can ask a backetor to write you a letter of recommendation. If you don't have any colleges in your list yet, you may still make a request. Make sure you give your teachers plenty of this to write you recommendational         Cancel       Submit Request         1. Who would you like to write this recommendation?*       Select A Teacher         9. Aber, Francine       Aber, Sandra         Allen, Natthew       Andreile, Thomas         Barnum, Rebecca       Scroll to select your         Branker, Steve       Scroll to select your         Brukewicz, David       Budden, Kristen         Calhour, Charles       Scroll to select your         Cancel, Nichael       Charles, Charles         Calhour, Kristen       Cancel, Nichael         Calhour, Kristen       Cancel         Calhour, Kristen       Cancel         Calhour, Kristen       Cancel         Calhour, Kristen       Calhour, Kristen         Calhour, Kristen       Cancel         Carlow, Kristen       Calhour, Kristen         Calhour, Kristen       Calhour, Kristen         Carlow, Charles       Carlow         Carlow, Charles       Carlow         Carlow, Charles       Carlow         Charles, Michael <td< th=""><th></th><th>8</th><th>LOG OUT</th></td<>                                                                                                    |                    | 8                                                                                                    | LOG OUT     |
| Letters of recommendation Add new request Add new request There you can ask a teacher to write you a letter of recommendation. If you don't have any colleges in your list yet, you may still make a request. Nake sure you give your teachers plenty of them to write you a letter of recommendation?*  I. Who would you like to write this recommendation?*  Select A Teacher Add, Sanda Andreile, Thomas Berken, Paul Berken, Paul Budden, Kristen Brock, Sarah Berken, Paul Budden, Kristen Caneen Brock, Sarah Berken, Paul Budden, Kristen Caneen Chaney, Michael Chaney, Michael Chaney                                                                                                    |                    |                                                                                                    |             |
| Add new request<br>Here you can ask a teacher to write you a letter of recommendation. If you don't have any colleges in your list yet, you may still make a request. Make sure you give your teachers plenty<br>of time to write your recommendations:<br>Select A Teacher<br>Nober, Fracher<br>Aber, Fracher<br>Alter, Matthew<br>Andreilo, Thomas<br>Barrum, Rebecca<br>Beeken, Paul<br>Brocia, Srah<br>Brocia, Srah                                                                                                    | *                  | HOME Colleges Careers About Me                                                                                  | My Planner  |
| Add new request  Here you can ask a teacher to write you a letter of recommendation. If you don't have any colleges in your list yet, you may still make a request. Make sure you give your teachers plenty of time to write your recommendations?   . Who would you like to write this recommendation?*  . Select A Teacher  . Aber, Francine Allen, Matthew A moroso, Melissa Barrunn, Rebecca Borneman, Steve Borneman, Steve Borneman, Ste                                                                                                    |                    |                                                                                                    |             |
| there you can ask a bacher to write you a letter of recommendation. If you don't have any colleges in your list yet, you may still make a request. Make sure you give your teachers plenty of time to write your recommendations?*  I. Who would you like to write this recommendation?*  Select A Teacher  Abt, Sandra Allen, Matthew Amorozo, Melissa Barrum, Rebecca Barrum, Rebecca Barrum, Rebecca Barrum, Rebecca Barrum, Rebecca Borde, Sarah Berken, Steve Brocka, Srah Brocka, Srah Brocka, S                                                                                                    |                    | Letters of recommendation                                                                                       |             |
| there you can ask a beacher to write you a letter of recommendation. If you don't have any colleges in your list yet, you may still make a request. Make sure you give your teachers plenty of time to write your recommendations?*  I. Who would you like to write this recommendation?*  Select A Teacher  Abt, Sandra Allen, Matthew Amorozo, Melissa Barrum, Rebecca Barrum, Rebecca Barrum, Rebecca Barrum, Rebecca Barrum, Rebecca Borde, Sarah Berken, Steve Brocka, Srah Brocka, Srah Brocka, Brocka, Srah Brocka, Srah Brocka, Srah Brocka, Srah                                                                                                    |                    | Add new request                                                                                                 |             |
| s about your<br>solution to select your<br>Beeken, Paul<br>rel<br>Borden, Starba<br>Berken, Starba<br>Berken, Paul<br>rel<br>Borken, Starba<br>Broug, Strah<br>Broug, Strah<br>Bro |                    |                                                                                                    |             |
| 1. Who would you like to write this recommendation?*  Select A Teacher  Abc, Franche Abc, Sandra Alien, Matthew Amoroso, Melissa Andrielo, Thomas Barrum, Rebecca Berken, Paul rel Borola, Sarah Broda, Sarah Broda,                                                                                                    |                    |                                                                                                    |             |
| 1. Who would you like to write this recommendation?*  Select A Teacher  Abc, Sandra  Alen, Mathew  Amoroso, Melissa  Andrelio, Thomas Barrum, Rebecca  Becken, Paul  re Borcha, Sarah  Brocha, Sarah  Brocha, Sarah  Brocha, Sarah  Budden, Kristen  Calpour, Charles  Carpenter, Doug  Cayea, Debra  Chuney, Michael  Clark, John  Croke, Bob                                                                                                    |                    |                                                                                                    |             |
| Select A Teacher<br>Select A Teacher<br>2. Aber, Francine<br>Abt, Sandra<br>Allen, Matthew<br>Amoroso, Melissa<br>Andriello, Thomas<br>Barnum, Rebecca<br>3. Beeken, Paul<br>Brocia, Sarah<br>Brocia, Sarah<br>Brocia, Sarah<br>Budden, Kristen<br>Calhoun, Charles<br>Carpenter, Doug<br>Cayea, Debra<br>Chuney, Michael<br>Clark, John<br>Constantine, Kaberine<br>Croke, Bo                                                                                                    |                    | Cancel Submit Request                                                                                           |             |
| Select A Teacher         2. Aber, Francine         Abt, Sandra         Allen, Matthew         Amoroso, Melisa         Andriello, Thomas         Barnum, Rebecca         3. Beeken, Paul         Borneman, Steve         Brock, Sarah         Budden, Kristen         Calhoun, Charles         Carpenter, Doug         Carpenter, Doug         Carpenter, Doug         Carpenter, Doug         Carpenter, Doug         Carpenter, Bob                                                                                                    |                    | 1. Who would you like to write this recommendation?*                                                            |             |
| Select A Teacher       2.         Abt, Sandra       Alle, Matthew         Amoroso, Melisa       Andriello, Thomas         Barnum, Rebecca       3.         Beken, Paul       Scroll to select your         Borneman, Steve       Scroll to select your         Broda, Sarah       Scroll to select your         Budden, Kristen       Calhoun, Charles         Carpenter, Doug       Carpenter, Doug         Carpenter, Doug       Carpenter, Bob                                                                                                    |                    | Select A Teacher                                                                                                |             |
| Abc, Sandra<br>Allen, Matthew<br>Amoroso, Melissa<br>Andrielo, Thomas<br>Barnum, Rebecca<br>3. Beeken, Paul<br>Brocka, Sarah<br>Bruskewicz, David<br>Budden, Kristen<br>Calhoun, Charles<br>Carpenter, Doug<br>Cargea, Debra<br>Chuney, Michael<br>Clark, John<br>Constantine, Katherine<br>Croke, Bob                                                                                                    |                    | Select A Teacher                                                                                                |             |
| Allen, Matthew<br>Amoroso, Mellisa<br>Andriello, Thomas<br>Barnum, Rebecca<br>3, Beeken, Paul<br>Brocia, Sarah<br>Brukewicz, David<br>Budden, Kristen<br>Calpour, Charles<br>Carpenter, Doug<br>Cayea, Debra<br>Chuney, Michael<br>Clarke, John<br>Constantine, Katherine<br>Croke, Bob                                                                                                    |                    |                                                                                                    |             |
| Andriello, Thomas<br>Barnum, Rebecca<br>3. Beeken, Paul<br>Brocia, Sarah<br>Brocia, Sarah<br>Bruskewicz, David<br>Buddem, Kristen<br>Calhoun, Charles<br>Capenter, Doug<br>Cayea, Debra<br>Chuney, Michael<br>Clark, John<br>Constantine, Katherine<br>Croke, Bo                                                                                                    |                    |                                                                                                    |             |
| Barnum, Rebecca<br>3. Beeken, Paul<br>Brocia, Starah<br>Bruskewicz, David<br>Budem, Kristen<br>Carpenter, Doug<br>Cargea, Debra<br>Chuney, Michael<br>Clark, John<br>Constantine, Katherine<br>Croke, Bob                                                                                                    |                    |                                                                                                    |             |
| 3. Beeks, Faul s about s about your Brota, Sarah<br>Brota, Sarah<br>Brudae, Kristen<br>Calhoun, Charles<br>Carpenter, Doug<br>Carpenter, Doug<br>Carpenter, Doug<br>Carpenter, Doug<br>Carpenter, Doug<br>Carpenter, Bob                                                                                                    |                    |                                                                                                    |             |
| rel Borneman, Steve<br>rel Borneman, Steve<br>Brock, Sarah<br>Budden, Kristen<br>Calhoun, Charles<br>Carpen, Doba<br>Chuney, Michael<br>Clark, John<br>Constantine, Katherine<br>Croke, Bb                                                                                                    |                    |                                                                                                    |             |
| Bruskewicz, David<br>Bruskewicz, David<br>Budden, Kristen<br>Calpour, Charles<br>Carpenter, Doug<br>Cayee, Debra<br>Chuney, Michael<br>Clark, John<br>Constantine, Katherine<br>Croke, Bob                                                                                                    |                    | S. Breene Characteria Stabout your                                                                              |             |
| Bruskewicz, David<br>Buden, Kristen<br>Calbour, Charles<br>Carpenter, Doug<br>Cayea, Debra<br>Chuney, Michael<br>Clark, John<br>Constantine, Katherine<br>Croke, Bob                                                                                                    |                    |                                                                                                    |             |
| Budden, Kristen<br>Calboun, Charles<br>Carpenter, Doug<br>Cayee, Debra<br>Chuney, Michael<br>Clark, John<br>Constantine, Katherine<br>Croke, Bob                                                                                                    |                    |                                                                                                    |             |
| Calbour, Charles<br>Carpenter, Doug<br>Cayea, Debra<br>Chuney, Michael<br>Clark, John<br>Constantine, Katherine<br>Croke, Bob                                                                                                    |                    | Budden Kristen                                                                                                  |             |
| Carpenter, Doug<br>Cayea, Debra<br>Chuney, Michael<br>Clark, John<br>Constantine, Katherine<br>Croke, Bob                                                                                                    |                    |                                                                                                    |             |
| Cayea, Debra<br>Chuney, Michael<br>Clark, John<br>Constantine, Katherine<br>Croke, Bob                                                                                                    |                    | Carpenter, Doug pre-populated list                                                                              |             |
| Clark, John<br>Constantine, Katherine<br>Croke, Bob                                                                                                    |                    |                                                                                                    |             |
| Constantine, Katherine<br>Croke, Bob                                                                                                    |                    |                                                                                                    |             |
| Croke, Bob                                                                                                    |                    | Chuney, Michael                                                                                                 |             |
|                                                                                                    |                    |                                                                                                    |             |
| Croke, Jennifer - 3000 characters remaining                                                                                                    |                    | Clark, John<br>Constantine, Katherine                                                                           |             |

\*\*IMPORTANT\*\* <u>ALWAYS</u> select to choose specific colleges from your Colleges I'm Applying to List

| Apps 🛛 District Hon | ne - Byr M Inbox - ebrowne@                               | 😆 eSchoolData - Login 🐶 Naviance Student 💝                                     | Comparing SAT an 🜏 Naviance ID 🌼 Th                   | RAILS  |          |         |          | Other bookma |
|---------------------|-----------------------------------------------------------|--------------------------------------------------------------------------------|-------------------------------------------------------|--------|----------|---------|----------|--------------|
|                     |                                                           |                                                                                |                                                       |        |          |         |          | 🖂 LOG OUT    |
| *                   |                                                           |                                                                                |                                                       | HOME   | Colleges | Careers | About Me | My Planner   |
|                     | Letters of recommendat                                    | tion                                                                           |                                                       |        |          |         |          |              |
|                     | Add new request                                           |                                                                                |                                                       |        |          |         |          |              |
|                     | Here you can ask a teacher<br>of time to write your recom | to write you a letter of recommendation. If you don't have any<br>mmendations! | colleges in your list yet, you may still make a reque |        |          |         |          |              |
|                     | 1. Who would yc                                           | ou like to write this recommendation?*                                         | l                                                     | Cancel | Submit   | Request |          |              |
|                     | Hubbs, David                                              | •                                                                              |                                                       |        |          |         |          |              |
|                     | 2. Select which o                                         | colleges this request is for:*                                                 |                                                       |        |          |         |          |              |
|                     | Choose specific co                                        | olleges from your Colleges I'm Applying To list                                | <                                                     |        |          |         |          |              |
|                     |                                                           | Colleges *                                                                     | Due *                                                 |        |          |         |          |              |
|                     |                                                           | Binghamton University - SUNY<br>required / 1 allowed / 0 requested             | Jan 15 2020                                           |        |          |         |          |              |
|                     |                                                           | University of Michigan-Ann Arbor<br>1 required / 4 allowed / 0 requested       | Feb 01 2020                                           |        |          |         |          |              |
|                     |                                                           | University of Wisconsin-Madison<br>1 required / 2 allowed / 0 requested        | Feb 01 2020                                           |        |          |         |          |              |

Be sure to pay attention to the number of allowed letters as well as the required number of letters and meeting all requirements

| Apps 🖤 District | Home - Byr M Inbox - ebrowne@                                 | . eso eSchoolData - Login 🌏 Naviance Student 💝 C                               | Comparing SAT an 🧔 Naviance ID 🛛 🎒 Th                 | RAILS             |                 |              |          | Other bookm |
|-----------------|---------------------------------------------------------------|--------------------------------------------------------------------------------|-------------------------------------------------------|-------------------|-----------------|--------------|----------|-------------|
|                 |                                                               |                                                                                |                                                       |                   |                 |              |          | 🖂 LOG OUT   |
| *               |                                                               |                                                                                |                                                       |                   |                 |              |          |             |
| <b>N</b> 7      |                                                               |                                                                                |                                                       | HOME              | Colleges        | Careers      | About Me | My Planner  |
|                 | Letters of recommendati                                       | ion                                                                            |                                                       |                   |                 |              |          |             |
|                 | Add new request                                               |                                                                                |                                                       |                   |                 |              |          |             |
|                 |                                                               |                                                                                |                                                       |                   |                 |              |          |             |
|                 | Here you can ask a teacher to<br>of time to write your recomm | o write you a letter of recommendation. If you don't have any o<br>nendations! | colleges in your list yet, you may still make a requi | est. Make sure yo | u give your tea | chers plenty |          |             |
|                 |                                                               |                                                                                |                                                       |                   | _               |              |          |             |
|                 |                                                               |                                                                                |                                                       | Cancel            | Submit          | Request      |          |             |
|                 | 1. Who would you                                              | u like to write this recommendation?*                                          |                                                       |                   |                 |              |          |             |
|                 | Hubbs, David                                                  | •                                                                              |                                                       |                   |                 |              |          |             |
|                 |                                                               |                                                                                |                                                       |                   |                 |              |          |             |
|                 | 2. Select which c                                             | olleges this request is for:*                                                  |                                                       |                   |                 |              |          |             |
|                 | Choose specific col                                           | lleges Form your Colleges I'm Applying To list                                 |                                                       |                   |                 |              |          |             |
|                 |                                                               | Colleges *                                                                     | Due *                                                 |                   |                 |              |          |             |
|                 |                                                               |                                                                                |                                                       |                   |                 |              |          |             |
|                 |                                                               | Binghamton University - SUNY<br>required / 1 allowed / 0 requested             | Jan 15 2020                                           |                   |                 |              |          |             |
|                 |                                                               |                                                                                | 4                                                     |                   |                 |              |          |             |
|                 |                                                               | University of Michigan-Ann Arbor<br>1 required / 4 allowed / 0 requested       |                                                       |                   |                 |              |          |             |
|                 |                                                               |                                                                                |                                                       |                   |                 |              |          |             |
|                 |                                                               | University of Wisconsin-Madison                                                | Feb 01 2020                                           |                   |                 |              |          |             |
|                 |                                                               | 1 required / 2 allowed / 0 requested                                           |                                                       |                   |                 |              |          |             |

### Select SUBMIT REQUEST

| Apps 🖤 District Hon |                             | amily-connection/edocs/letters-of-recon                              |                                       | in 👩 Naviance ID - 🌼 TRAI             | ILS            | ☆ ⊘              | <b>0 E D</b>  | • • • •  | Other bookman |
|---------------------|-----------------------------|----------------------------------------------------------------------|---------------------------------------|---------------------------------------|----------------|------------------|---------------|----------|---------------|
|                     |                             |                                                                      |                                       |                                       |                |                  |               |          |               |
|                     |                             |                                                                      |                                       |                                       |                |                  |               |          |               |
| *                   |                             |                                                                      |                                       |                                       | HOME           | Colleges         | Careers       | About Me | e My Planner  |
|                     | Letters of recommendat      |                                                                      |                                       |                                       |                |                  |               |          |               |
|                     |                             |                                                                      |                                       |                                       |                |                  |               |          |               |
|                     | Add new request             |                                                                      |                                       |                                       |                |                  |               |          |               |
|                     |                             | r to write you a letter of recommendation. If y                      | you don't have any colleges in your I | ist yet, you may still make a request | . Make sure yr | ou give your ter | achers plenty |          |               |
|                     | of time to write your recom | imendations!                                                         |                                       |                                       |                |                  | _             |          |               |
|                     |                             |                                                                      |                                       |                                       |                | Submit           | t Request     | D)       |               |
|                     | 1. Who would ve             | ou like to write this recomme                                        | endation?*                            |                                       |                | -                |               | <u> </u> |               |
|                     |                             | Ju like to write this recount.                                       |                                       |                                       |                |                  |               |          |               |
|                     | Hubbs, David                |                                                                      |                                       |                                       |                |                  |               |          |               |
|                     | 2. Select which o           | colleges this request is for:*                                       |                                       |                                       |                |                  |               |          |               |
|                     | Choose specific c           | colleges from your Colleges I'm Applying To list                     | 2                                     |                                       |                |                  |               |          |               |
|                     | Choose specific co          |                                                                      | 2                                     |                                       |                |                  |               |          |               |
|                     |                             | Colleges *                                                           |                                       | Due -                                 |                |                  |               |          |               |
|                     | 2                           | Binghamton University - SUNY                                         |                                       | Jan 15 2020                           |                |                  |               |          |               |
|                     | New York                    | required / 1 allowed / 0 reque                                       | rsted                                 | Jan 13 2020                           |                |                  |               |          |               |
|                     |                             |                                                                      |                                       |                                       |                |                  |               |          |               |
|                     | 3                           | University of Michigan-Ann Arbo                                      | ъr                                    | 5 1 01 0000                           |                |                  |               |          |               |
|                     | ×                           | University of Michigan-Ann Arbo<br>1 required / 4 allowed / 0 reques |                                       | Feb 01 2020                           |                |                  |               |          |               |
|                     | 8                           |                                                                      | ested                                 | Feb 01 2020<br>Feb 01 2020            |                |                  |               |          |               |

Once you submit successfully, you will see the green banner at the top of your screen indicating that your recommendations have been sent

| D                  |                                                                        |                                      |                                |           |                            | . 0 .               |
|--------------------|------------------------------------------------------------------------|--------------------------------------|--------------------------------|-----------|----------------------------|---------------------|
| 🗅 Naviance         | × +                                                                    |                                      |                                |           |                            |                     |
|                    | https://static.naviance.com/family-connection/edoc                     |                                      |                                |           | 🛧 🞯 🦁 🖬 🚺                  |                     |
| Apps 🖤 District Ho | ome - Byr M Inbox - ebrowne@ eso eSchoolData -                         | Login 🕘 Naviance Student 😜           | Comparing SAT an 📀 Naviance ID | TRAILS    |                            | Other bookmarks     |
|                    |                                                                        |                                      |                                |           |                            | 🖂 LOG OUT           |
|                    |                                                                        |                                      |                                | НОМЕ      | Colleges Careers           | About Me My Planner |
|                    | Way to go! David Hubbs will be notified of                             | this recommendation request for      | 3 colleges.                    |           | ×                          |                     |
|                    | Letters of recommendation                                              |                                      |                                |           |                            |                     |
|                    | Your Requests                                                          |                                      |                                |           |                            |                     |
|                    | You can request new letters of recommendation and                      | d track the most recent status of yo | ur requests here.              |           |                            |                     |
|                    |                                                                        |                                      |                                |           | Add Request                |                     |
|                    | Recommendation For *                                                   | Deadline *                           | Recommender(s)                 | Status    | Cancel Request             |                     |
|                    | Binghamton University - SUNY<br>required/ 1 allowed/ 1 requested       | Jan 15 2020                          | David Hubbs                    | Requested | ×                          |                     |
|                    | University of Michigan-Ann Arbor<br>1 required/ 4 allowed/ 1 requested | Feb 01 2020                          | David Hubbs                    | Requested | ×                          |                     |
|                    | University of Wisconsin-Madison<br>1 required/ 2 allowed/ 1 requested  | Feb 01 2020                          | David Hubbs                    | Requested | ×                          |                     |
|                    |                                                                        |                                      |                                |           | Add Request                |                     |
|                    | Byram Hills High School                                                |                                      |                                | Сор       | yright © 2016, Hobsons Inc |                     |

If you submit a request in error, you can cancel the request by clicking the  $\underline{X}$  in the row for specific school(s) you wish to cancel

| Apps 🖤 District Ho | ome - Byr M Inbox - ebrowne@ eso eSchoolData                           | - Login  🚷 Naviance Student 🔇         | 🖇 Comparing SAT an 🌏 Naviance II | D 🍈 TRAILS | ☆ <b>10 10 11 1</b> | Cther bookma        |
|--------------------|------------------------------------------------------------------------|---------------------------------------|----------------------------------|------------|---------------------|---------------------|
|                    |                                                                        |                                       |                                  |            |                     | 🖂 LOG OUT           |
| *                  |                                                                        |                                       |                                  | НОМЕ       | Colleges Careers    | About Me My Planner |
|                    | way to go! David Hubbs will be notified o                              | f this recommendation request for     | 3 colleges.                      |            | ×                   |                     |
|                    | Letters of recommendation                                              |                                       |                                  |            |                     |                     |
|                    | Your Requests                                                          |                                       |                                  |            |                     |                     |
|                    | You can request new letters of recommendation a                        | nd track the most recent status of yo | ur requests here.                |            |                     |                     |
|                    |                                                                        |                                       |                                  |            | Add Request         |                     |
|                    | Recommendation For *                                                   | Deadline *                            | Recommender(s)                   | Status O   | Cancel Request      |                     |
|                    | Binghamton University - SUNY<br>required/ 1 allowed/ 1 requested       | Jan 15 2020                           | David Hubbs                      | Requested  | ×                   |                     |
|                    | University of Michigan-Ann Arbor<br>1 required/ 4 allowed/ 1 requested | Feb 01 2020                           | David Hubbs                      |            | ×                   |                     |
|                    | University of Wisconsin-Madison<br>1 required/ 2 allowed/ 1 requested  | Feb 01 2020                           | David Hubbs                      | Requested  | ×                   |                     |
|                    |                                                                        |                                       |                                  |            | Add Request         |                     |
|                    |                                                                        |                                       |                                  |            |                     |                     |

## Confirm your request to cancel

| ÷ → C ☆           | https://static.naviance.com/family-connection/edo                     | cs/letters-of-recommendation/        | #/                                       | 1          | * 🞯 🤨 🖬 🖸           | 0 🚺 🖸 🔒             |
|-------------------|-----------------------------------------------------------------------|--------------------------------------|------------------------------------------|------------|---------------------|---------------------|
| Apps 😗 District H | eome - Byr M Inbox - ebrowne@ eso eSchoolData                         | Login  🐶 Naviance Student 🔇          | 🖉 Comparing SAT an 🕘 Naviance I          | D 🚯 TRAILS |                     | Other bookman       |
|                   |                                                                       |                                      |                                          |            |                     | 🖂 LOG OUT           |
| *                 |                                                                       |                                      |                                          |            |                     |                     |
| 40                |                                                                       |                                      |                                          | HOME       | Colleges Careers    | About Me My Planner |
|                   |                                                                       |                                      |                                          |            |                     |                     |
|                   | Way to go! David Hubbs will be notified o                             | f this recommendation request for    | 3 colleges.                              |            | ×                   |                     |
|                   | Letters of recommendation                                             |                                      |                                          |            |                     |                     |
|                   | Your Requests                                                         |                                      |                                          |            |                     |                     |
|                   |                                                                       |                                      |                                          |            |                     |                     |
|                   | You can request new letters of recommendation ar                      | d track the most recent status of yo | our requests here.                       |            |                     |                     |
|                   |                                                                       |                                      |                                          |            | Add Request         |                     |
|                   |                                                                       |                                      |                                          |            |                     |                     |
|                   | Recommendation For *                                                  | Deadline *                           | Recommender(s)                           | Status ()  | Cancel Request      |                     |
|                   | Binghamton University - SUNY                                          | Jan 15 2020                          | David Hubbs                              | Cancelled  | ×                   |                     |
|                   | required/1 allowed/0 requested                                        | 301132020                            |                                          | concented  | <u>^</u>            |                     |
|                   | University of Michigan-Ann Arbor                                      | Feb 01 2020                          | David Hubbs                              | Requested  | ×                   |                     |
|                   | 1 required/ 4 allowed/ 1 requested                                    |                                      |                                          |            |                     |                     |
|                   | You are about to cancel your request for David                        | Hubbs to write a letter of recomme   | ndation for University of Michigan-Ann A | Arbor.     |                     |                     |
|                   |                                                                       |                                      |                                          | Con        | firm cancel request |                     |
|                   |                                                                       |                                      |                                          |            |                     |                     |
|                   | University of Wisconsin-Madison<br>1 required/ 2 allowed/ 1 requested | Feb 01 2020                          | David Hubbs                              | Requested  | ×                   |                     |
|                   | Trequired/ 2 allowed/ Trequested                                      |                                      |                                          |            |                     |                     |
|                   |                                                                       |                                      |                                          |            | Add Request         |                     |

You will receive a green banner confirming the request cancellation

| Naviance             | × +                                                                    |                                      |                                        |                |                  |                     |
|----------------------|------------------------------------------------------------------------|--------------------------------------|----------------------------------------|----------------|------------------|---------------------|
|                      | https://static.naviance.com/family-connection/edo                      |                                      |                                        | 1              | 🗄 🞯 🦁 🖬 🗖        | 0 🖸 🏫               |
| Apps 🖤 District Home | - Byr M Inbox - ebrowne@ eso eSchoolData -                             | - Login  🚷 Naviance Student 👒        | Comparing SAT an Q Naviance I          | D 🍈 TRAILS     |                  | Other bookma        |
|                      |                                                                        |                                      |                                        |                |                  | 🖂 LOG OUT           |
| *                    |                                                                        |                                      |                                        | НОМЕ           | Colleges Careers | About Me My Planner |
|                      | wy Way to go! David Hubbs will be notified of                          | f this recommendation request for    | 3 colleges.                            |                | ×                |                     |
|                      | Letters of recommendation                                              |                                      |                                        |                |                  |                     |
|                      | Your Requests                                                          |                                      |                                        |                |                  |                     |
|                      | You can request new letters of recommendation an                       | d track the most recent status of yo | ur requests here.                      |                |                  |                     |
|                      |                                                                        |                                      |                                        |                |                  |                     |
|                      |                                                                        |                                      |                                        |                | Add Request      |                     |
|                      | Recommendation For *                                                   | Deadline *                           | Recommender(s)                         | Status O       | Cancel Request   |                     |
|                      | Binghamton University - SUNY<br>required/ 1 allowed/ 0 requested       | Jan 15 2020                          | David Hubbs                            | Cancelled      | ×                |                     |
|                      | University of Michigan-Ann Arbor<br>1 required/ 4 allowed/ 0 requested | Feb 01 2020                          | David Hubbs                            | Cancelled      | ×                |                     |
|                      | Success! Your request for David Hubbs to w                             | rite a letter of recommendation for  | University of Michigan-Ann Arbor has b | een cancelled. | ×                |                     |
|                      | University of Wisconsin-Madison<br>1 required/ 2 allowed/ 1 requested  | Feb 01 2020                          | David Hubbs                            | Requested      | ×                |                     |
|                      |                                                                        |                                      |                                        |                | Add Request      |                     |
|                      |                                                                        |                                      |                                        |                |                  | Show de             |

# Some important notes about requesting letters of recommendation:

- ★ After you have made your initial request for your letter(s) of recommendation you will REPEAT the process to request letter(s) from your second teacher
- ★ Each time you complete this process: you must select to choose specific colleges from your Colleges I'm Applying To list
  - This assures that you have selected the correct teacher for each school and that you are adhering to the proper number of allowed and required recommendations
- ★ If/when you choose to add more schools to your list of Colleges I'm Applying To - you <u>must</u> remember to request the necessary letters of recommendation for the additional school(s)

# Important notes about cancellations

- ★ Any request made in error requires an *immediate* cancellation
- ★ If a request is not cancelled in a timely manner it may result in the letter being sent
  - Once requests are fulfilled (letters are submitted) they cannot be retracted/replaced